**アプリのインストール方法 - Android -**

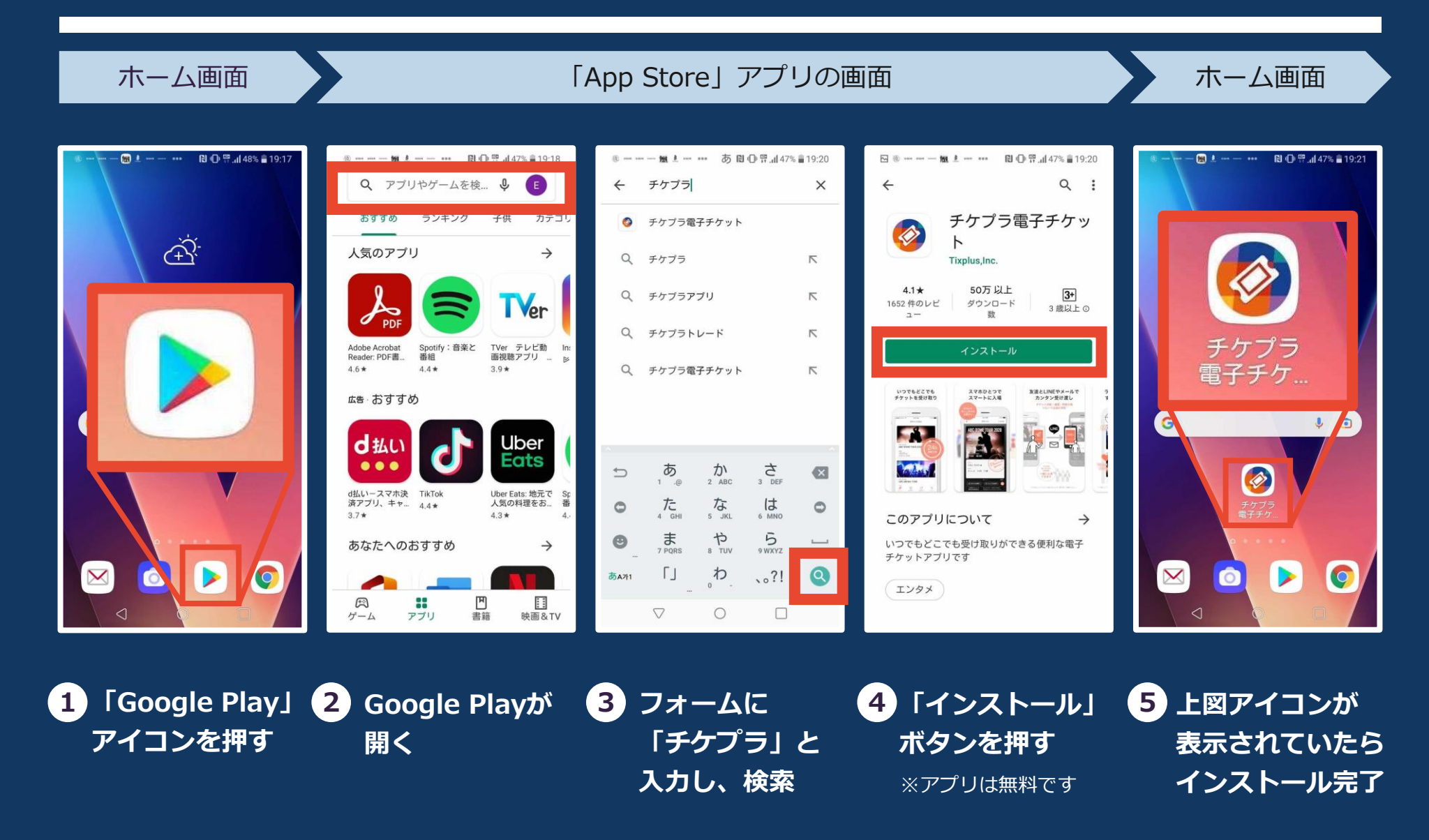

**◆ チケプラ アプリのインストール方法 - iPhone -**

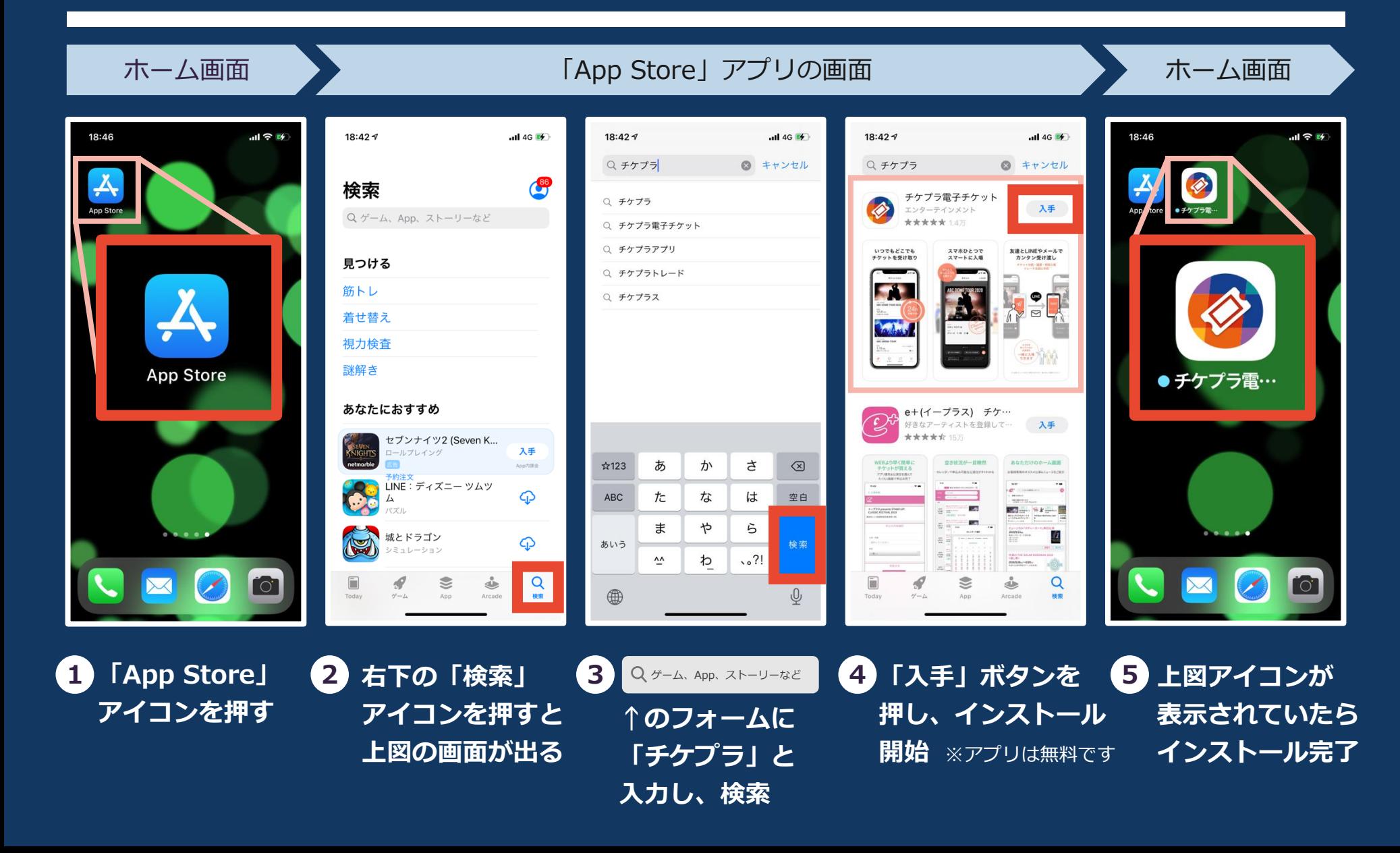